# Bentolux

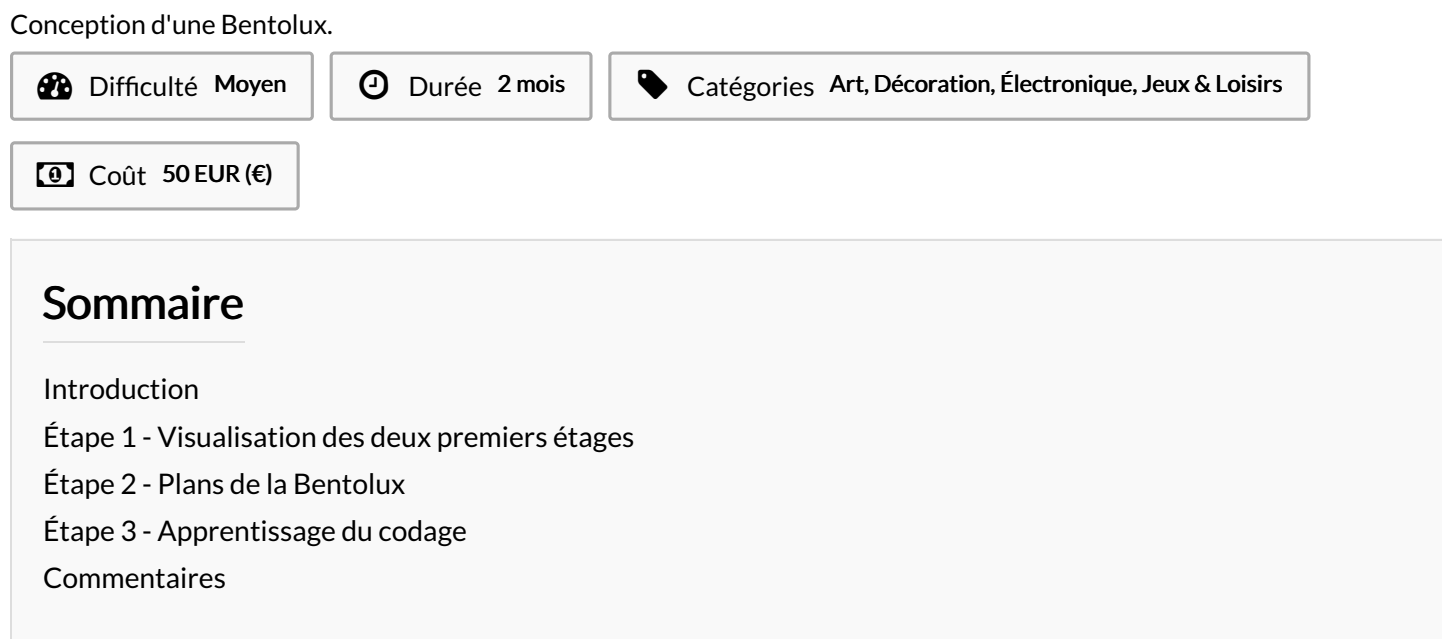

#### <span id="page-0-0"></span>Introduction

Ce tutoriel est dédié à la création d'une boite en bois dénommé la Bentolux. Cette boite connectée résulte de plusieurs étapes de créations. Elle réunit l'utilisation de machines à commande numérique, d'une carte électronique Arduino ( fait donc intervenir le codage).

Il y a différents étages dans cette Bentolux :

-Le 1 er étage contient un écran affichant la température, le taux d'humidité ainsi que la pression. C'est la station météo.

-Le deuxième étage est composé d'une façade personnalisée avec une led-ring. J'ai programmé une interaction entre la led-ring et le capteur pression/température pour que les variations du taux d'humidité soit visible via la led-ring.

-Enfin, le dernier étage a été imprimé en 3D et contient une interaction entre un moteur pas à pas et un bouton poussoir.

Matériaux Outils

**&** Atelier [Arduino](https://wikifab.org/wiki/Atelier_Arduino)

**&** [Impression](https://wikifab.org/wiki/Impression_3D) 3D

### <span id="page-1-0"></span>Étape 1 - Visualisation des deux premiers étages

Ici, le dernier étage n'a pas encore été fixé.

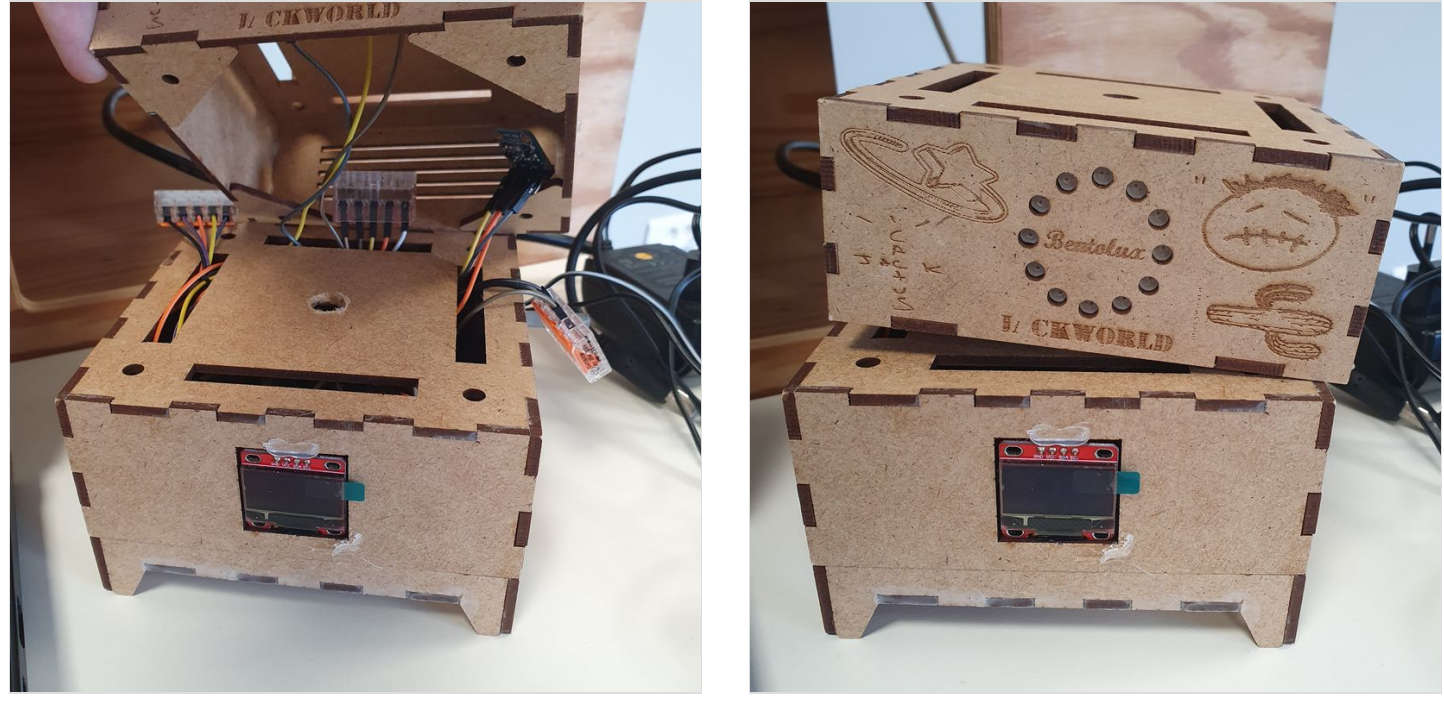

### <span id="page-1-1"></span>Étape 2 - Plans de la Bentolux

Ici sont exposés les plans de câblage ainsi que de découpe de la Bentolux.

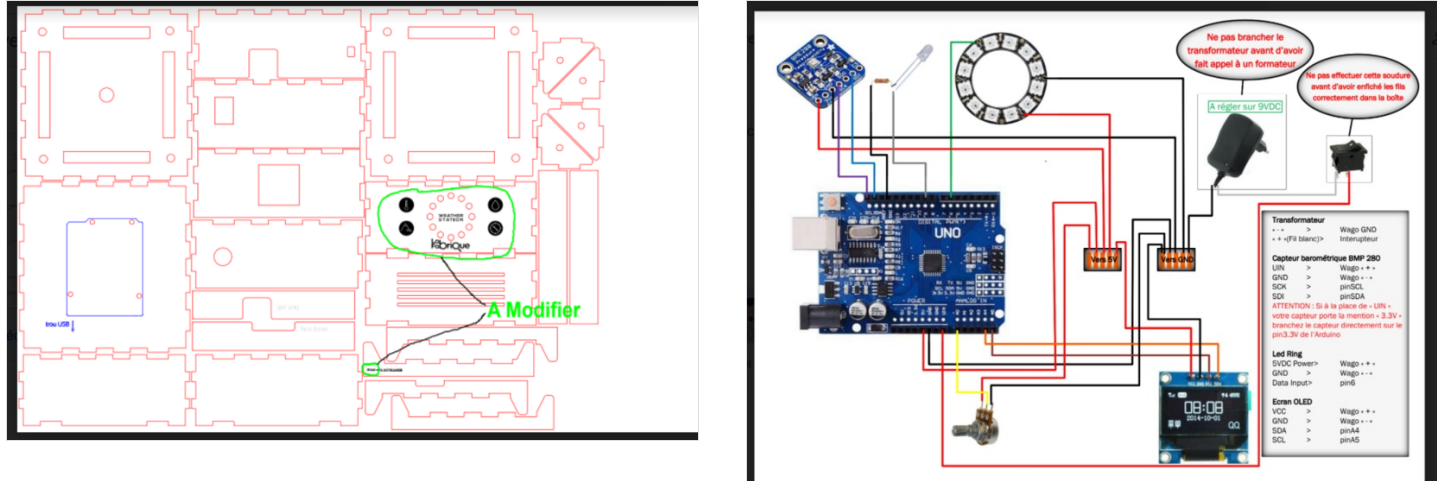

## <span id="page-2-0"></span>Étape 3 - Apprentissage du codage

Avant de commencer la conception de la Bentolux, nous avons dû apprendre le codage à l'aide d'une carte Arduino. Voici quelques images sur l'entrainement du codage d'ampoules LEDs.

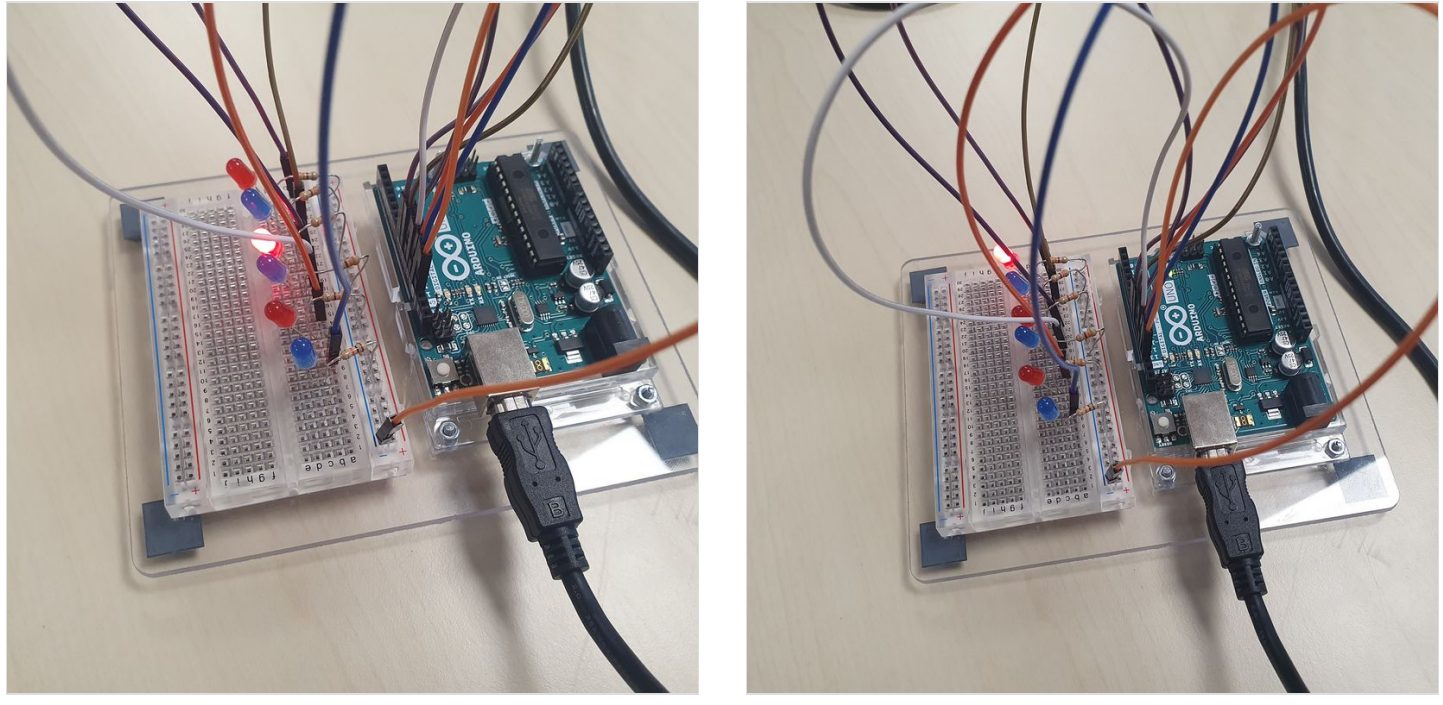